## PORTARIA 240/24 – Ministério do Trabalho e Emprego

## FGTS DIGITAL CAIXA

# Perguntas Frequentes

ABRIL/2024 - Versão 03

## SUMÁRIO

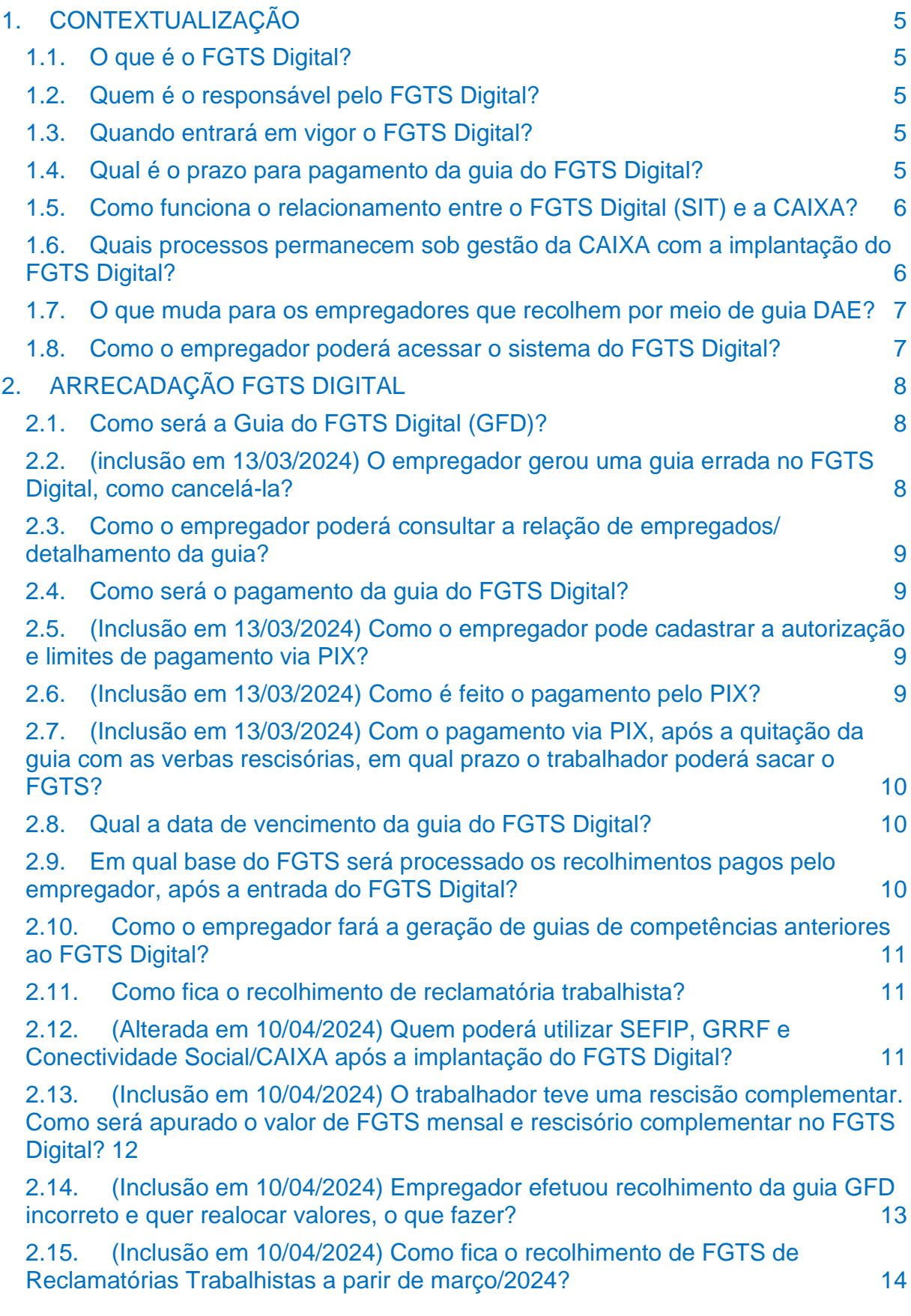

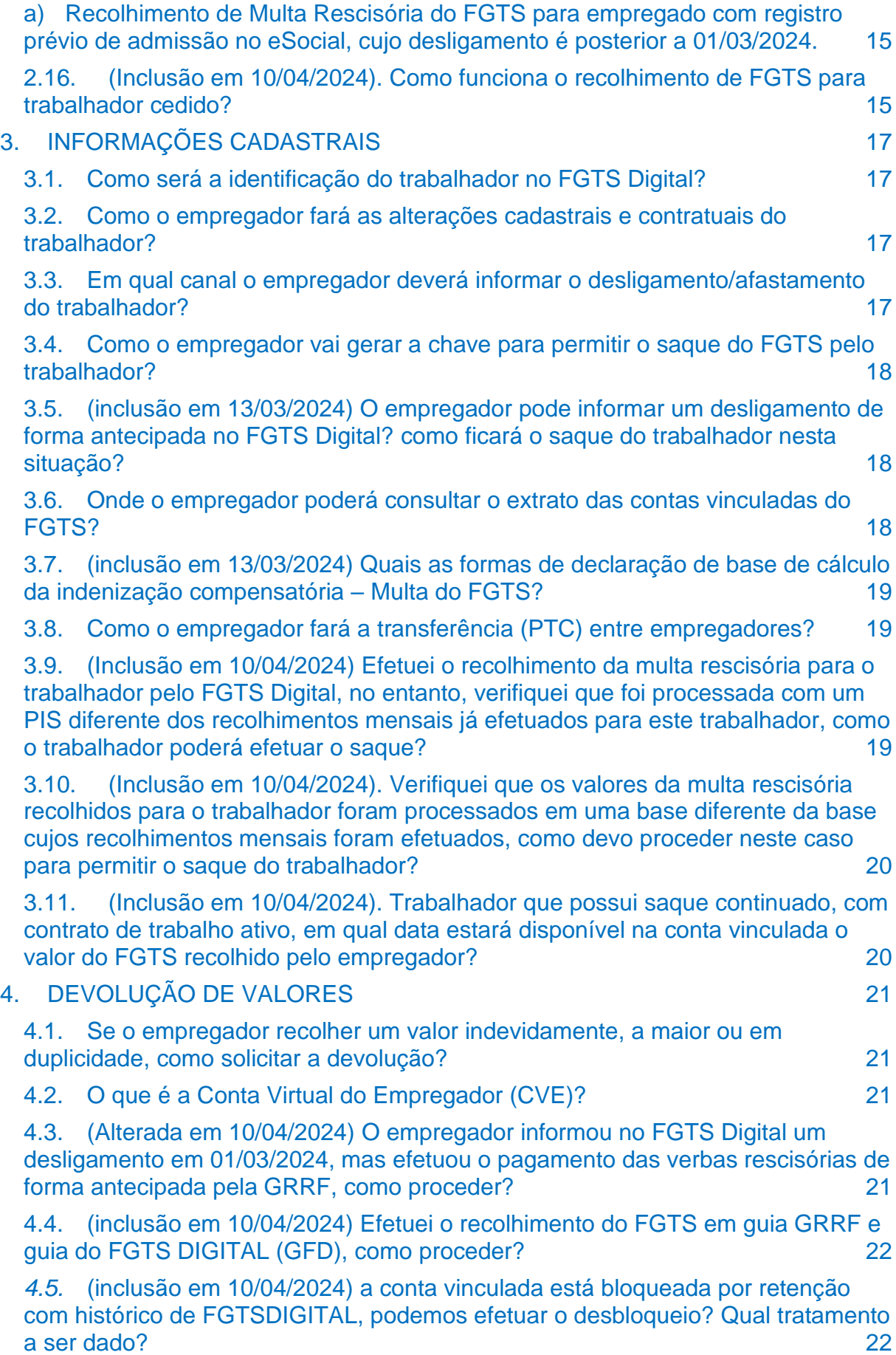

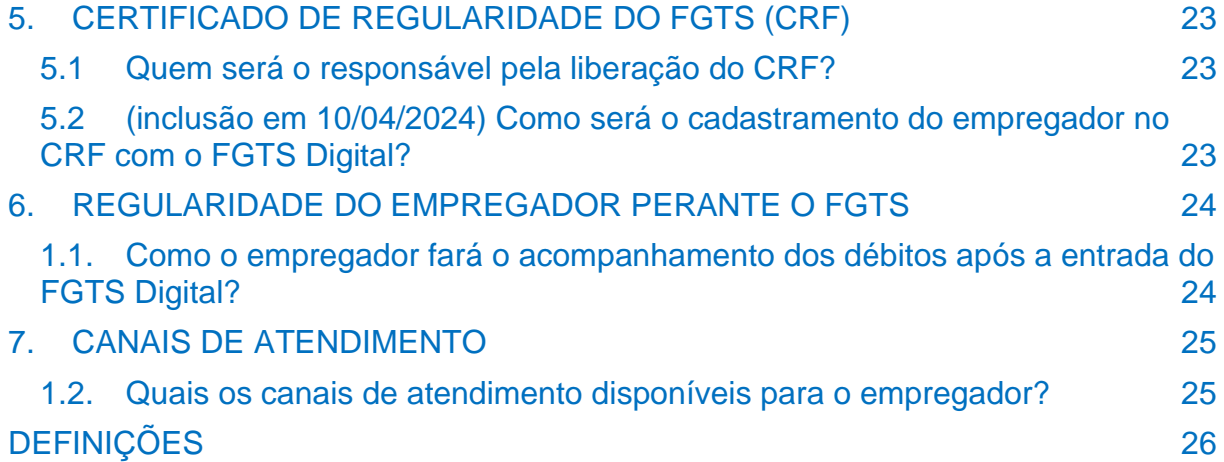

## <span id="page-4-0"></span>**1. CONTEXTUALIZAÇÃO**

#### <span id="page-4-1"></span>**1.1. O que é o FGTS Digital?**

O FGTS Digital é um conjunto de sistemas integrados dedicados à gestão da arrecadação dos valores devidos ao FGTS e à prestação de serviços digitais com o objetivo de melhorar a prestação de informações aos trabalhadores e empregadores, e de aperfeiçoar a arrecadação, a fiscalização, a apuração, o lançamento e a cobrança dos recursos do Fundo de Garantia do Tempo de Serviço, na forma prevista no artigo 17-A da Lei 8.036, de 1990 (alterada pela Lei nº 14.438/2022) e regulamentado pela Portaria MTE nº 240, de 29 de fevereiro de 2024.

#### <span id="page-4-2"></span>**1.2. Quem é o responsável pelo FGTS Digital?**

A especificação e a implantação do Sistema FGTS Digital estão sob responsabilidade da Secretaria de Inspeção do Trabalho (SIT), conforme Resolução do Conselho Curador do FGTS nº 926/ 2019, e nº 935/ 2019 (alterada pela Resolução nº 985/ 2020), regulamentadas pela [Portaria MTE nº 3.211, de 18 de agosto de 2023.](https://pesquisa.in.gov.br/imprensa/jsp/visualiza/index.jsp?jornal=600&pagina=1&data=18/08/2023&totalArquivos=2)

#### <span id="page-4-3"></span>**1.3. Quando entrará em vigor o FGTS Digital?**

A implantação do FGTS Digital está prevista para 01/03/2024, sendo:

- Recolhimento mensal: para a competência a partir de 03/2024;
- Recolhimento rescisório: para a data de afastamento a partir de 01/03/2024.

#### <span id="page-4-4"></span>**1.4. Qual é o prazo para pagamento da guia do FGTS Digital?**

Conforme previstos nos termos do art. 17 da Lei nº 8.036/1990 (alterada pela Lei nº 14.438/2022), os prazos de vencimento dos recolhimentos são:

- Recolhimento mensal: até o dia 20 do mês subsequente;
- Recolhimento rescisório (engloba a multa rescisória, o aviso prévio indenizado e o mês da rescisão): até o 10º dia corrido a contar do dia imediatamente posterior ao desligamento.

x

5

A seguir, alguns exemplos do período de transição:

#### Recolhimento mensal:

- Competência fevereiro/2024: o recolhimento será realizado via SEFIP/CAIXA, com vencimento até o dia 07/03/2024;
- Competência março/2024: o recolhimento será realizado via FGTS Digital, com vencimento em 20/04/2024 (neste caso, especificamente, o recolhimento deverá ocorrer em 19/04/2024, visto que dia 20 é um sábado).

#### Recolhimento rescisório:

x

- Desligamento em 29/02/2024: o recolhimento será realizado via GRRF/CAIXA, sendo que o mês da rescisão e as verbas indenizatórias terão vencimento em 07/03/2024; já para a multa rescisória, o vencimento será em 08/03/2024 (considerando que dia 10/03/2024 é um domingo);
- Desligamento em 01/03/2024: o recolhimento será realizado via FGTS Digital, com vencimento em 11/03/2024.

#### <span id="page-5-0"></span>**1.5. Como funciona o relacionamento entre o FGTS Digital (SIT) e a CAIXA?**

Os empregadores prestam as informações contratuais no eSocial, estas informações serão transmitidas à CAIXA por meio do FGTS Digital. A CAIXA, Agente Operador, recebe as informações, que sensibilizarão a conta vinculada dos trabalhadores, sem necessidade de o empregador prestar informações adicionais via Conectividade Social ou efetuar alterações/retificações via formulários, após a entrada do FGTS Digital.

#### <span id="page-5-1"></span>**1.6. Quais processos permanecem sob gestão da CAIXA com a implantação do FGTS Digital?**

Todas as informações relacionadas à conta vinculada do trabalhador (individualização, consulta a saldo, extrato e saque), além da emissão do CRF, continuarão a ser administradas pela CAIXA, Agente Operador do FGTS.

#### <span id="page-6-0"></span>**1.7. O que muda para os empregadores que recolhem por meio de guia DAE?**

Os empregadores domésticos continuarão recolhendo o FGTS mensal e rescisório utilizando a guia DAE gerada pelo eSocial.

Os empregadores MEI e Segurado Especial (SE) continuarão a recolher o FGTS juntamente com o DAE mensal gerado pelo eSocial. Apenas o FGTS Rescisório será recolhido pelo FGTS Digital, em substituição à GRRF gerada pelo Conectividade Social ou Aplicativo GRRF. Dessa forma, se o MEI ou o SE demitir um trabalhador a partir de 01/03/2024 por um motivo de desligamento que gere direito ao saque do FGTS, deverá registrar a rescisão no eSocial e acessar o FGTS Digital para gerar a guia com os valores de FGTS incidentes sobre o mês da rescisão, 13º proporcional, aviso prévio indenizado e a multa do FGTS (40% ou 20%). Além disso, no mês do desligamento esses empregadores ainda terão que emitir o DAE no eSocial para recolhimento da contribuição previdenciária (INSS).

#### <span id="page-6-1"></span>**1.8. Como o empregador poderá acessar o sistema do FGTS Digital?**

O acesso ao serviço do FGTS Digital é de responsabilidade da Secretaria de Inspeção ao Trabalho (SIT), cujas orientações estão disponíveis no endereço [https://www.gov.br/trabalho-e-emprego/pt-br/servicos/empregador/fgtsdigital.](https://www.gov.br/trabalho-e-emprego/pt-br/servicos/empregador/fgtsdigital)

## **2. ARRECADAÇÃO FGTS DIGITAL**

#### <span id="page-7-1"></span><span id="page-7-0"></span>**2.1. Como será a Guia do FGTS Digital (GFD)?**

Para a guia do FGTS Digital não haverá separação entre Guia Mensal e Rescisória, o empregador fará o recolhimento dos fatos geradores a partir de 01/03/2024 em uma mesma guia, conforme exemplo abaixo.

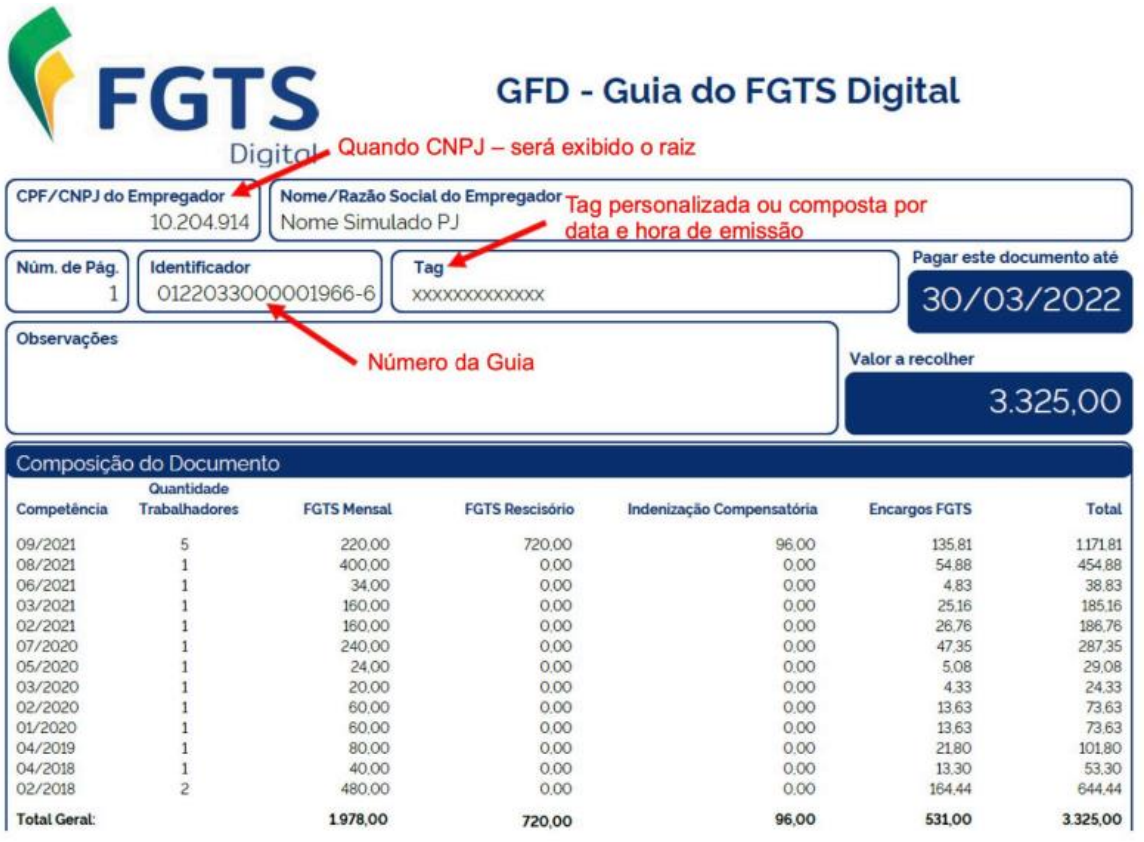

## <span id="page-7-2"></span>**2.2. (inclusão em 13/03/2024) O empregador gerou uma guia errada no FGTS Digital, como cancelá-la?**

Não existe a opção de cancelamento de guia no FGTS Digital. Caso o empregador tenha gerado uma guia incorretamente, basta desconsiderá-la e gerar outra guia com os débitos e dados corretos.

Essa guia continuará a ser exibida na funcionalidade de <consulta de guias>, inclusive com o status "vencida", após o prazo original. No entanto, isso não gerará nenhum problema para a empresa.

#### <span id="page-8-0"></span>**2.3. Como o empregador poderá consultar a relação de empregados/ detalhamento da guia?**

Após a geração da guia pelo FGTS Digital o empregador poderá verificar o detalhamento da guia emitida, equivalente à relação de empregados do SEFIP. Outras informações sobre os relatórios de detalhamento da guia poderão ser consultadas no FGTS Digital, Gestão de Guia, ou no endereço https://www.gov.br/trabalho-eemprego/pt-br/servicos/empregador/fgtsdigital/perguntas-frequentes#GESTAO-DE-GUIAS

#### **2.4. Como será o pagamento da guia do FGTS Digital?**

<span id="page-8-1"></span>As guias do FGTS Digital serão pagas exclusivamente pelo PIX, e podem ser quitadas em qualquer instituição autorizada pelo BACEN.

#### <span id="page-8-2"></span>**2.5. (Inclusão em 13/03/2024) Como o empregador pode cadastrar a autorização e limites de pagamento via PIX?**

Para fins de cadastramento de autorizações e limites de pagamentos junto à rede bancária, o empregador deverá autorizar a chave do emitente da guia PIX do FGTS, que é emitida em nome da CAIXA ECONOMICA FEDERAL, CNPJ00.360.305/0001- 04, chave c75e4ec6-9881-4240-a2f3-3672b7fe56c1. Lembrando que a CAIXA é a única instituição financeira a gerar a chave PIX para pagamento da guia do FGTS Digital.

#### <span id="page-8-3"></span>**2.6. (Inclusão em 13/03/2024) Como é feito o pagamento pelo PIX?**

O pagamento pela modalidade PIX é feito exclusivamente pela opção copia e cola ou com a leitura do QRCode. Não é possível efetuar o pagamento informando uma conta de destino para crédito ou a chave PIX, conforme visualizado abaixo.

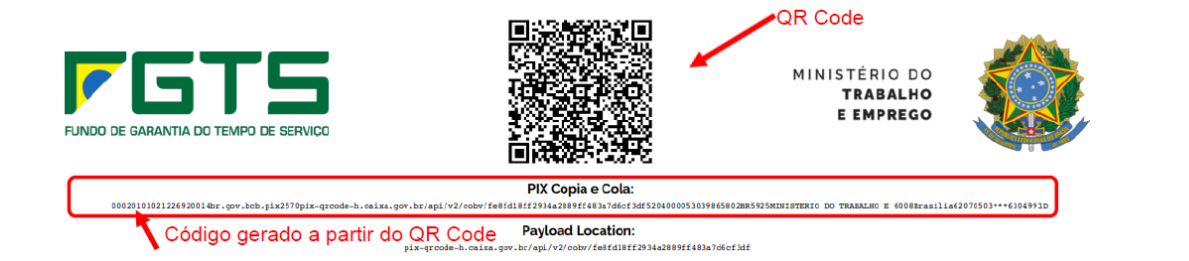

## <span id="page-9-0"></span>**2.7. (Inclusão em 13/03/2024) Com o pagamento via PIX, após a quitação da guia com as verbas rescisórias, em qual prazo o trabalhador poderá sacar o FGTS?**

Não há alteração na rotina de saque do trabalhador. Mesmo com a quitação instantânea da guia, por meio do PIX, o saque será no prazo de 5 dias úteis após a informação de desligamento pelo empregador.

#### <span id="page-9-1"></span>**2.8. Qual a data de vencimento da guia do FGTS Digital?**

Com a implantação do FGTS Digital, a data de recolhimento do FGTS se altera do dia 07 para o dia 20, nos termos dos art. 17, 17-A e 23 da Lei nº 8.036/1990 (alterada pela Lei nº 14.438/2022).

O prazo de vencimento do recolhimento mensal é até o dia 20 do mês subsequente. O prazo de vencimento do recolhimento rescisório que engloba a multa rescisória, o aviso prévio indenizado e do mês da rescisão é até o 10º dia corrido a contar do dia imediatamente posterior ao desligamento.

Não haverá vencimento de guia em dia não útil. Caso o dia de vencimento coincida com dia não útil, o recolhimento deve ser antecipado para o primeiro dia útil imediatamente anterior.

Na data de vencimento do prazo ou de validade da guia, o recolhimento do FGTS deverá ser realizado até as 21h59m59s (vinte e uma horas, cinquenta e nove minutos e cinquenta e nove segundos), de acordo com o horário oficial de Brasília.

Lembrando que o pagamento da guia via PIX poderá ocorrer em qualquer data, inclusive dia não útil. No entanto, será considerado como data de recolhimento o primeiro dia útil imediatamente posterior. Dessa forma, o empregador deverá atentarse a data e ao horário de quitação da guia, para evitar que o processamento ocorra após o vencimento, gerando encargos.

## <span id="page-9-2"></span>**2.9. Em qual base do FGTS será processado os recolhimentos pagos pelo empregador, após a entrada do FGTS Digital?**

Atualmente, considera-se o banco/agência de quitação da guia pelo empregador para determinar a base do processamento dos recolhimentos do FGTS.

Com o FGTS Digital, os critérios para eleição da base do empregador foram alterados. A base de recolhimento passará a ser uma informação cadastral vinculada ao empregador e, independentemente do local de quitação da guia, os recolhimentos serão processados na mesma base, evitando a criação de contas vinculadas distintas.

Caso o empregador efetue o pagamento de uma guia gerada pelo SEFIP, em uma agência de São Paulo e a guia do FGTS Digital seja processada na base Brasília, a CAIXA efetuará a unificação/transferência das contas, sem necessidade de nenhuma ação do empregador.

#### <span id="page-10-0"></span>**2.10. Como o empregador fará a geração de guias de competências anteriores ao FGTS Digital?**

Para a geração de guia de competências anteriores a implantação do FGTS Digital, o empregador deverá utilizar o SEFIP/GRRF/Conectividade Social/CAIXA.

#### <span id="page-10-1"></span>**2.11. Como fica o recolhimento de reclamatória trabalhista?**

As guias referentes a processo judicial trabalhista – 650 e 660 – continuarão a ser geradas pelo SEFIP e GRFGTS até que a SIT/SERPRO publique, em Edital, a data para uso exclusivo do FGTS Digital.

#### <span id="page-10-2"></span>**2.12. (Alterada em 10/04/2024) Quem poderá utilizar SEFIP, GRRF e Conectividade Social/CAIXA após a implantação do FGTS Digital?**

Excepcionalmente, os sistemas SEFIP, GRRF e Conectividade Social (CAIXA) poderão ser utilizados para a geração de guia do FGTS pelos empregadores com natureza jurídica de Administração Pública, assim classificados nos termos do Anexo V da Instrução Normativa da Receita Federal do Brasil nº 2.119, de 06 de dezembro de 2022, e concomitantemente pela Seção O, Divisão 84 da Classificação Nacional de Atividades Econômicas - CNAE divulgada pelo Instituto Brasileiro de Geografia e Estatística – IBGE.

A Divisão 84 pode se referir tanto à atividade principal ou à secundária do órgão ou entidade da Administração Pública, conforme Nota Orientativa FGTS Digital número 02/2024, disponibilizada pela SIT no endereço [https://www.gov.br/trabalho-e](https://www.gov.br/trabalho-e-emprego/pt-br/servicos/empregador/fgtsdigital/manual-e-documentacao-tecnica/nota-orientativa-fd-02-2024-recolhimento-de-fgts-via-conectividade-social-para-adm-publica)[emprego/pt-br/servicos/empregador/fgtsdigital/manual-e-documentacao](https://www.gov.br/trabalho-e-emprego/pt-br/servicos/empregador/fgtsdigital/manual-e-documentacao-tecnica/nota-orientativa-fd-02-2024-recolhimento-de-fgts-via-conectividade-social-para-adm-publica)[tecnica/nota-orientativa-fd-02-2024-recolhimento-de-fgts-via-conectividade-social](https://www.gov.br/trabalho-e-emprego/pt-br/servicos/empregador/fgtsdigital/manual-e-documentacao-tecnica/nota-orientativa-fd-02-2024-recolhimento-de-fgts-via-conectividade-social-para-adm-publica)[para-adm-publica.](https://www.gov.br/trabalho-e-emprego/pt-br/servicos/empregador/fgtsdigital/manual-e-documentacao-tecnica/nota-orientativa-fd-02-2024-recolhimento-de-fgts-via-conectividade-social-para-adm-publica)

Portanto, para permitir o recolhimento, o empregador deverá informar no campo "CNAE" do SEFIP e da GRRF código pertencente ao grupo 84, sendo ele o principal ou secundário, de acordo com o cadastro da empresa na Receita Federal do Brasil. Essa excepcionalidade não exime tais empregadores de enviar, pelo eSocial, as folhas de pagamento com as bases de cálculo do FGTS desse período, que continuam sujeitos a eventual fiscalização/autuação com base no artigo 23, § 1º, da Lei nº 8.036/1990 e o bloqueio do Certificado de Regularidade do FGTS –CRF. Assim, como descrito no item 2.11, as guias referentes a processo judicial trabalhista – códigos de recolhimento 650 e 660 – também continuarão a ser geradas pelo SEFIP e GRFGTS.

## <span id="page-11-0"></span>**2.13. (Inclusão em 10/04/2024) O trabalhador teve uma rescisão complementar. Como será apurado o valor de FGTS mensal e rescisório complementar no FGTS Digital?**

Não existe opção no eSocial e no FGTS Digital de "rescisão complementar". O empregador poderá encontrar três situações:

#### **Enviou um desligamento com valores incompletos:**

- Necessário retificar o evento S-2299 no eSocial.
- Essa retificação irá alterar os valores do FGTS devido no FGTS Digital.
- Basta gerar uma nova guia com a diferença a pagar (com encargos desde o desligamento)

#### **Pagou a menor o valor da multa:**

• Precisa acessar a funcionalidade de "Remunerações para fins rescisórios" e corrigir o cálculo.

• Após confirmar os novos valores, o módulo de Gestão de Guias será atualizado e o empregador conseguirá pagar a diferença da multa (com encargos desde o desligamento).

#### **Precisa pagar uma remuneração pós-contrato:**

- Valores que só se tornaram conhecidos e devidos em momento posterior ao desligamento, como nos casos de dissídio e Convenções Coletivas de Trabalho (CCT) assinadas depois da data-base da categoria.
- Informar os valores no evento S-1200 da competência que se tornou devida.
- FGTS Digital irá gerar um valor de FGTS Mensal (8% ou 2%) e outro com a diferença da indenização compensatória - ou multa complementar (40% ou 20%) -, dependendo do motivo de desligamento.
- Esses valores do FGTS Mensal e da multa complementar serão lançados na mesma competência de informação no eSocial (sem encargos para pagamento até o vencimento daquele mês).

Mais informações acerca do FGTS DIGITAL podem ser obtidas no FAQ Externo – FGTS Digital e Cartilha do Empregador – FGTS Digital CAIXA, disponível para download no site da CAIXA ou na página da SIT – Secretaria de Inspeção do Trabalho, por meio do sítio

<https://www.gov.br/trabalho-e-emprego/pt-br/servicos/empregador/fgtsdigital>

## <span id="page-12-0"></span>**2.14. (Inclusão em 10/04/2024) Empregador efetuou recolhimento da guia GFD incorreto e quer realocar valores, o que fazer?**

A retificação de rubricas com a realocação de valores pagos somente ocorre se for o mesmo tipo de valor. Os grupos de tipos de valores existentes compreendem: Mensal. Rescisório, Verbas indenizatórias, Multa Rescisória. Assim, por exemplo, se o empregador efetuou um recolhimento no tipo de valor Mensal (11- FGTS Mensal), ele consegue realocar para o tipo 13º Salário (12- FGTS 13º Salário), mas não consegue realocar para o tipo de valor mês da rescisão (21- FGTS – mês da rescisão), porque são grupos diferentes. Também não é possível realocar valores de Multa Rescisória (99 – Indenização compensatória -Multa do FGTS) para tipo Rescisório (21- FGTS Mês da Rescisão), porque são grupos diferentes.

Para grupos diferentes, o empregador deverá retificar as declarações no eSocial e solicitar o bloqueio dos valores recolhidos incorretamente e efetuar novo recolhimento com os valores corretos.

Demais orientações podem ser consultadas no Manual de Orientação do FGTS Digital, disponibilizado pela SIT no endereço [https://www.gov.br/trabalho-e](https://www.gov.br/trabalho-e-emprego/pt-br/servicos/empregador/fgtsdigital/manual-e-documentacao-tecnica/manual-do-orientacao-do-fgts-digital-versao-1-1-01-03-2024.pdf)[emprego/pt-br/servicos/empregador/fgtsdigital/manual-e-documentacao](https://www.gov.br/trabalho-e-emprego/pt-br/servicos/empregador/fgtsdigital/manual-e-documentacao-tecnica/manual-do-orientacao-do-fgts-digital-versao-1-1-01-03-2024.pdf)[tecnica/manual-do-orientacao-do-fgts-digital-versao-1-1-01-03-2024.pdf](https://www.gov.br/trabalho-e-emprego/pt-br/servicos/empregador/fgtsdigital/manual-e-documentacao-tecnica/manual-do-orientacao-do-fgts-digital-versao-1-1-01-03-2024.pdf)

#### <span id="page-13-0"></span>**2.15. (Inclusão em 10/04/2024) Como fica o recolhimento de FGTS de Reclamatórias Trabalhistas a parir de março/2024?**

A [Portaria MTE nº 240/2024](https://www.in.gov.br/en/web/dou/-/portaria-mte-n-240-de-29-de-fevereiro-de-2024-546047596) definiu que os recolhimentos de FGTS decorrentes de Reclamatórias Trabalhistas devem ocorrer via guias SEFIP 650/660 até que a nova funcionalidade esteja disponível no FGTS Digital. Essa exceção se refere aos recolhimentos de valores MENSAIS de FGTS reconhecidos no processo trabalhista, pois as guias do tipo "SEFIP" permitem apenas esse tipo de recolhimento. O recolhimento da multa do FGTS é realizado pela GRRF normal, pois não existe uma GRRF específica para processos trabalhistas. Com a implantação do FGTS Digital, não será possível a emissão de GRRF para desligamentos ocorridos a partir de 01/03/2024, ficando disponível apenas para desligamentos anteriores (até 29/02/2024).

No caso de recolhimento de FGTS mensal devido a partir da competência março/2024, o empregador deve recolher por meio do FGTS Digital todos os valores já declarados ao eSocial no evento S-1200/S-2299/S-2299/S-2399. Apenas os valores ainda não declarados ao eSocial e reconhecidos em processo trabalhista, devidos a qualquer tempo, devem ser recolhidos via guias SEFIP 650/660, pois serão informados apenas no evento S-2500, que ainda não foi internalizado no FGTS Digital.

O empregador deverá atentar-se para as seguintes situações:

## <span id="page-14-0"></span>**a) Recolhimento de Multa Rescisória do FGTS para empregado com registro prévio de admissão no eSocial, cujo desligamento é posterior a 01/03/2024.**

Para trabalhadores com registro prévio de admissão no eSocial (eventos S-2190/S-2200/S-2300/S-2399), se houver uma rescisão por determinação judicial com data de desligamento a partir de 01/03/2024, o empregador deve prestar essa informação no evento S-2299/S-2399 do eSocial, para informar a data de término na CTPS Digital, além de prestar as demais informações no evento S-2500 (Processo Trabalhista). Como não existe campo da multa trabalhista no evento S-2500, o recolhimento sobre essa verba, se houver, deve ser efetuado via FGTS Digital, pois não é possível recolher a multa do FGTS em guia SEFIP 650/660.

#### **b) Recolhimento de multa do FGTS para desligamentos a partir de 01/03/2024 com reconhecimento de vínculo.**

Até que ocorra a internalização dos eventos de processo trabalhista (S-2500) pelo FGTS Digital, para trabalhadores com processo trabalhista sem registro prévio no eSocial e com reconhecimento judicial do vínculo e desligamento a partir de 01/03/2024, caso exista definição judicial para recolhimento da multa do FGTS, o empregador deverá enviar previamente o evento de admissão S-2200 e o evento de desligamento S-2299, para que o FGTS Digital seja sensibilizado e permita o recolhimento da multa por este sistema. Continua a obrigatoriedade de envio do evento S-2500 com o campo "indContr" = "S" e com as verbas reconhecidas dentro do processo trabalhista.

#### <span id="page-14-1"></span>**2.16. (Inclusão em 10/04/2024). Como funciona o recolhimento de FGTS para trabalhador cedido?**

Anteriormente ao FGTS Digital, quando o trabalhador era cedido para outro empregador (para exercer a atividade de dirigente sindical, por exemplo), o recolhimento do FGTS era sempre vinculado à empresa cedente, utilizando a sua inscrição para recolhimento via SEFIP, independente de quem era o responsável pelo recolhimento (cedente ou cessionário).

No FGTS Digital, quando o trabalhador é cedido podem ocorrer as seguintes situações:

- a) O cedente (origem do trabalhador) é responsável pela folha de pagamento e recolhimento do FGTS; situação que teríamos a conta vinculada do trabalhador com a inscrição do empregador origem.
- b) O cessionário (destino do trabalhador) é o responsável pela folha de pagamento e recolhimento do FGTS; situação que teríamos a conta vinculada do trabalhador com a inscrição do empregador destino.
- c) O cedente e cessionário compartilham a responsabilidade pela folha de pagamento e recolhimento do FGTS, situação que teríamos duas contas vinculadas para o trabalhador, uma com a inscrição do cedente, outra com a inscrição do cessionário.

Lembrando que o empregador é responsável pelas anotações de cessão na CTPS Digital do trabalhador ao transmitir os eventos de admissão (S-2200) e de cessão (S-2231) no eSocial. Outras orientações podem ser consultadas no Manual do FGTS Digital, disponível no endereço [https://www.gov.br/trabalho-e-emprego/pt-br/servi](https://www.gov.br/trabalho-e-emprego/pt-br/servicos/empregador/fgtsdigital/manual-e-documentacao-tecnica/manual-do-orientacao-do-fgts-digital-versao-1-1-01-03-2024.pdf)[cos/empregador/fgtsdigital/manual-e-documentacao-tecnica/manual-do-orientacao](https://www.gov.br/trabalho-e-emprego/pt-br/servicos/empregador/fgtsdigital/manual-e-documentacao-tecnica/manual-do-orientacao-do-fgts-digital-versao-1-1-01-03-2024.pdf)[do-fgts-digital-versao-1-1-01-03-2024.pdf.](https://www.gov.br/trabalho-e-emprego/pt-br/servicos/empregador/fgtsdigital/manual-e-documentacao-tecnica/manual-do-orientacao-do-fgts-digital-versao-1-1-01-03-2024.pdf)

## <span id="page-16-0"></span>**3. INFORMAÇÕES CADASTRAIS**

#### <span id="page-16-1"></span>**3.1. Como será a identificação do trabalhador no FGTS Digital?**

No FGTS Digital, a identificação do trabalhador será feita exclusivamente pelo CPF. Não haverá mais a necessidade de geração e nem a utilização do número do PIS dos trabalhadores para a geração da guia. Portanto, a CAIXA fará a unificação das atuais contas vinculadas dos trabalhadores com os respectivos CPFs.

O PIS ainda será um dado necessário nas contas vinculadas e caberá à CAIXA a localização ou cadastramento de uma inscrição mediante a informação do CPF do trabalhador.

#### <span id="page-16-2"></span>**3.2. Como o empregador fará as alterações cadastrais e contratuais do trabalhador?**

A alteração cadastral/ contratual do trabalhador deverá ser feita, obrigatoriamente, por meio do eSocial. Para efetuar uma alteração cadastral ou contratual do trabalhador, o empregador deverá acessar o eSocial e efetuar as alterações previstas, conforme orientações disponíveis no portal do FGTS Digital. Não haverá necessidade de preenchimento de formulários ou de envio de informações pelo Conectividade Social. Os sistemas de FGTS da CAIXA serão alterados conforme informações transmitidas pelo empregador no eSocial.

As seguintes alterações cadastrais e contratuais terão reflexo para o FGTS na CAIXA: nome do trabalhador; data de nascimento; endereço; e-mail; telefone; data de admissão/opção; categoria do trabalhador; desligamento e pensão alimentícia.

#### <span id="page-16-3"></span>**3.3. Em qual canal o empregador deverá informar o desligamento/afastamento do trabalhador?**

As informações de desligamento do trabalhador, após o FGTS Digital, deverão ser prestadas no eSocial, sem necessidade de envio pelo Conectividade Social, salvo para fatos gerados anteriores à entrada do FGTS Digital. Para as hipóteses de desligamento/afastamento em que o trabalhador tem direito a saque, o valor estará

x

liberado automaticamente ao trabalhador cinco dias após a informação prestada pelo empregador.

## <span id="page-17-0"></span>**3.4. Como o empregador vai gerar a chave para permitir o saque do FGTS pelo trabalhador?**

As informações/alterações contratuais informadas ao eSocial serão repassadas, por meio do FGTS Digital, à CAIXA. Razão pela qual será desnecessária a utilização de chave para saque do FGTS, nos motivos de desligamento que ensejem esse direito.

## <span id="page-17-1"></span>**3.5. (Inclusão em 13/03/2024) O empregador pode informar um desligamento de forma antecipada no FGTS Digital? como ficará o saque do trabalhador nesta situação?**

O empregador poderá informar um desligamento de forma antecipada no eSocial/FGTS Digital com até 10 dias, por exemplo, se o trabalhador será desligado no dia 10 de março, a partir do dia 01º de março o empregador poderá informar o desligamento no eSocial/FGTS Digital. O prazo para pagamento das verbas rescisórias permanecerá 10 dias da data do desligamento, portanto 20/03. A disponibilização do saque na conta vinculada do trabalhador ocorrerá a partir da data do desligamento, contando 5 dias úteis, independente da quitação ou não das verbas rescisórias pelo empregador.

#### <span id="page-17-2"></span>**3.6. Onde o empregador poderá consultar o extrato das contas vinculadas do FGTS?**

Inicialmente, os extratos ainda serão fornecidos pela CAIXA, pois esta funcionalidade ainda não está implementada no FGTS Digital. Após a implantação, o empregador deverá consultar o extrato dos recolhimentos do FGTS no portal do FGTS Digital, para recolhimentos a partir da competência 03/2024. Para recolhimentos anteriores à entrada do FGTS Digital, as regras permanecem as mesmas.

Informações com foco no legado (à exemplo de contas não optantes e recursais) continuarão sendo prestadas pela CAIXA.

Para o trabalhador não haverá mudança, ele poderá consultar o extrato da sua conta vinculada no aplicativo do FGTS.

## <span id="page-18-0"></span>**3.7. (Inclusão em 13/03/2024) Quais as formas de declaração de base de cálculo da indenização compensatória – Multa do FGTS?**

Todas as informações referentes a base de cálculo da indenização compensatória (Multa do FGTS) estão disponíveis ao empregador no endereço eletrônico [https://www.gov.br/trabalho-e-emprego/pt-br/servicos/empregador/fgtsdigital.](https://www.gov.br/trabalho-e-emprego/pt-br/servicos/empregador/fgtsdigital)

#### <span id="page-18-1"></span>**3.8. Como o empregador fará a transferência (PTC) entre empregadores?**

A transferência de vínculo ocorrerá por meio de um desligamento por transferência informado por um empregador e uma admissão por transferência em um novo empregador. Estas operações serão de responsabilidade exclusiva das empresas envolvidas na transferência. Não haverá necessidade de solicitar via Conectividade Social ou formulário.

Para informações de transferências anteriores ao FGTS Digital, o empregador continuará a solicitar via Conectividade Social.

## <span id="page-18-2"></span>**3.9. (Inclusão em 10/04/2024) Efetuei o recolhimento da multa rescisória para o trabalhador pelo FGTS Digital, no entanto, verifiquei que foi processada com um PIS diferente dos recolhimentos mensais já efetuados para este trabalhador, como o trabalhador poderá efetuar o saque?**

Com a entrada do FGTS Digital a partir de 01/03/2024, o CPF passa a ser o dado obrigatório para o recolhimento do FGTS do trabalhador e não mais o PIS. No entanto, os sistemas da CAIXA ainda utilizam o PIS para pagamento do FGTS, assim, a CAIXA é a responsável pelo cadastramento e localização do PIS do trabalhador. Caso, o trabalhador tenha mais de um PIS ativo, a individualização dos valores do FGTS poderá ocorrer em outro PIS. Não há ação a ser feita pelo empregador, o valor da multa rescisória e os depósitos mensais serão liberados para saque pelo trabalhador em até 5 dias úteis.

Caso ocorra algum problema pontual o empregador poderá acionar a CAIXA por meio do Gestão de Demandas (GEDAM) no endereço

[https://conectividadesocialv2.caixa.gov.br/sicns/#](https://conectividadesocialv2.caixa.gov.br/sicns/)*,* com Certificado Digital padrão ICP Brasil selecionando o produto "Ocorrências do Desligamento FGTS Digital".

## <span id="page-19-0"></span>**3.10. (Inclusão em 10/04/2024). Verifiquei que os valores da multa rescisória recolhidos para o trabalhador foram processados em uma base diferente da base cujos recolhimentos mensais foram efetuados, como devo proceder neste caso para permitir o saque do trabalhador?**

Os critérios para eleição da base de processamento do FGTS foram alterados, conforme descrito na pergunta 2.9. No entanto, não haverá qualquer prejuízo ao saque do trabalhador. A CAIXA está procedendo a unificação destas contas e, em caso de o trabalhador possuir direito ao saque do FGTS os valores serão liberados em até 5 dias úteis, sem necessidade de qualquer ação por parte do empregador.

## <span id="page-19-1"></span>**3.11. (Inclusão em 10/04/2024). Trabalhador que possui saque continuado, com contrato de trabalho ativo, em qual data estará disponível na conta vinculada o valor do FGTS recolhido pelo empregador?**

Com a alteração da data de arrecadação do FGTS para o dia 20, a partir da competência 03/2024, conforme previsto na Lei 8.036/90, os depósitos de FGTS estarão disponíveis na conta vinculada do trabalhador por volta do dia 25 de cada mês, considerando que o empregador efetuou os recolhimentos do FGTS no prazo. Lembrando que caso o empregador efetue o recolhimento em atraso, os valores estarão disponíveis na conta do trabalhador em até 5 dias após a data de quitação da guia pelo empregador.

## **4. DEVOLUÇÃO DE VALORES**

#### <span id="page-20-1"></span><span id="page-20-0"></span>**4.1. Se o empregador recolher um valor indevidamente, a maior ou em duplicidade, como solicitar a devolução?**

Para solicitar devolução de valores de FGTS referente a guias emitidas pelo FGTS Digital, o empregador deverá solicitar direto no portal do FGTS Digital, sob responsabilidade da SIT.

Para as competências anteriores ao FGTS Digital e para recolhimentos efetuados por guia DAE, não haverá mudança no pedido de devolução. O empregador poderá solicitar via Conectividade Social ou GEDAM EXTERNO.

#### <span id="page-20-2"></span>**4.2. O que é a Conta Virtual do Empregador (CVE)?**

x

Representa um novo conceito para o FGTS. Os valores recolhidos indevidamente a maior ou em duplicidade que não forem individualizados ou estornados nas contas dos trabalhadores, serão depositados em uma Conta Virtual do Empregador (CVE).

O saldo existente na CVE poderá ser utilizado pelo empregador para o pagamento/compensação de outros débitos do FGTS. O empregador poderá também solicitar a restituição dos valores, com crédito em sua conta bancária. As funcionalidades vinculadas a CVE estão previstas para julho/2024.

## <span id="page-20-3"></span>**4.3. (Alterada em 10/04/2024) O empregador informou no FGTS Digital um desligamento em 01/03/2024, mas efetuou o pagamento das verbas rescisórias de forma antecipada pela GRRF, como proceder?**

Com a vigência do FGTS Digital a partir de 01/03/2024, para os recolhimentos rescisórios de trabalhadores com esta data de desligamento, os empregadores deveriam prestar as informações neste ambiente, com o pagamento por meio da nova guia GFD – Guia do FGTS Digital, gerada exclusivamente pelo ambiente FGTS Digital. Para os casos que o empregador recolheu por meio de GRRF, deverá efetuar um novo recolhimento por meio do FGTS Digital e solicitar devolução da guia GRRF. A solicitação deverá ser realizada através da Gestão de Demandas (GEDAM) no endereço [https://conectividadesocialv2.caixa.gov.br/sicns/#](https://conectividadesocialv2.caixa.gov.br/sicns/)*,* com Certificado Digital padrão ICP Brasil selecionando o motivo "DEVOLUÇÃO - Recolhimento em Duplicidade Rescisório".

## <span id="page-21-0"></span>**4.4. (Inclusão em 10/04/2024) Efetuei o recolhimento do FGTS em guia GRRF e guia do FGTS DIGITAL (GFD), como proceder?**

Para recolhimentos posteriores a 01/03/2024, os empregadores deveriam realizar o recolhimento do FGTS por meio da nova guia GFD – Guia do FGTS Digital, gerada exclusivamente pelo ambiente FGTS Digital. Na situação que o empregador efetuou **o pagamento em GRRF e GFD** deverá solicitar devolução da GRRF. A solicitação deverá ser realizada através do Gestão de Demandas (GEDAM) no endereço [https://conectividadesocialv2.caixa.gov.br/sicns/#](https://conectividadesocialv2.caixa.gov.br/sicns/)*,* com Certificado Digital padrão ICP Brasil selecionando o motivo "DEVOLUÇÃO - Recolhimento em Duplicidade Rescisório".

## <span id="page-21-1"></span>*4.5.* **(Inclusão em 10/04/2024) A conta vinculada está bloqueada por retenção com histórico de FGTSDIGITAL, podemos efetuar o desbloqueio? Qual tratamento a ser dado?**

O bloqueio foi efetuado em virtude de uma solicitação do empregador por meio do portal do FGTS Digital referente a uma guia GFD (Guia FGTS Digital). O pedido de cancelamento do bloqueio ou estorno do valor somente poderá ser solicitado pelo próprio empregador no mesmo portal do FGTS Digital.

#### **5. CERTIFICADO DE REGULARIDADE DO FGTS (CRF)**

#### <span id="page-22-1"></span><span id="page-22-0"></span>**5.1 Quem será o responsável pela liberação do CRF?**

O CRF é o único documento que comprova a regularidade do empregador perante o Fundo de Garantia do Tempo de Serviço - FGTS, e continuará sendo emitido exclusivamente pela Caixa, segundo o Art. 7º da lei nº 8.036/90.

A CAIXA, enquanto Agente Operador do FGTS, receberá as informações de Regularidade vindas da SIT (FGTS Digital) e da PGFN (Portal Regularize) e, a partir destas informações, emitirá, ou não, o CRF.

#### <span id="page-22-2"></span>**5.2 (Inclusão em 10/04/2024) Como será o cadastramento do empregador no CRF com o FGTS Digital?**

Atualmente o CRF é cadastrado quando o empregador transmite a primeira guia de FGTS. Com o FGTS Digital, o cadastramento será com base nas informações do eSocial/Receita Federal, sem necessidade de transmitir guia ou ir presencialmente até uma agência. A implantação deste módulo no FGTS Digital está prevista para julho de 2024.

### **6. REGULARIDADE DO EMPREGADOR PERANTE O FGTS**

## <span id="page-23-1"></span><span id="page-23-0"></span>**1.1. Como o empregador fará o acompanhamento dos débitos após a entrada do FGTS Digital?**

O controle dos débitos posteriores à implantação do FGTS Digital é de responsabilidade da SIT e da PGFN e poderão ser acompanhados nos canais disponibilizados por estes órgãos.

Fatos gerados anteriormente à implantação do FGTS Digital permanecem sob gestão e acompanhamento da CAIXA, Agente Operador.

X

## **7. CANAIS DE ATENDIMENTO**

#### <span id="page-24-1"></span><span id="page-24-0"></span>**1.2. Quais os canais de atendimento disponíveis para o empregador?**

As informações necessárias ao acesso, certificação, procuração e regras de utilização do FGTS Digital são de responsabilidade da SIT e estarão disponíveis no sítio https://www.gov.br/trabalho-e-emprego/pt-br/servicos/empregador/fgtsdigital.

Para informações relacionadas ao saque do trabalhador, individualização de valores e liberação de CRF, o empregador pode solicitar atendimento 24 horas por dia, por meio do Gestão de Demandas (GEDAM) disponível no Conectividade Social V2 [\(https://conectividadesocialv2.caixa.gov.br/sicns/#\)](https://conectividadesocialv2.caixa.gov.br/sicns/) ou nos canais listados:

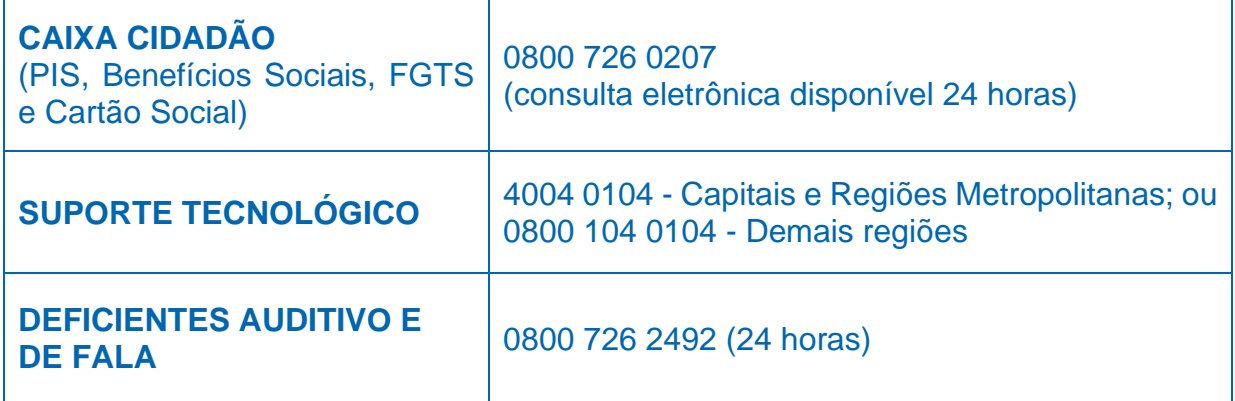

## **DEFINIÇÕES**

- <span id="page-25-0"></span>▪ CRF – Certificado de Regularidade do FGTS;
- DAE Documento de Arrecadação do eSocial;
- eSocial Sistema de Escrituração Digital das Obrigações Fiscais, Previdenciárias e Trabalhistas, instituído pelo Decreto nº 8373/2014;
- FGTS Digital É um conjunto de sistemas integrados, gerido pelo Ministério do Trabalho e Emprego, com diversos processos relacionados ao cumprimento da obrigação de recolhimento do FGTS.
- GEDAM EXTERNO Gestão de Demandas Externo, sistema utilizado pela CAIXA para atendimento ao empregador via certificado Digital, disponível [clicando aqui.](https://acessoseguro.caixa.gov.br/internet.do?segmento=CONVENIADO01&urlCallback=https://www.gerirdemandas.conectividade.caixa.gov.br/sifag-web/principal/acessoInternet.jsf)
- GFD Guia do FGTS Digital gerida pela SIT;
- GRRF Guia de Recolhimento Rescisório do FGTS;
- MEI Microempreendedor Individual;
- MTE Ministério do Trabalho e Emprego;
- PIX Pagamento Instantâneo. Será a única forma de pagamento da guia do FGTS Digital;
- PGFN Procuradoria-Geral da Fazenda Nacional;
- RECCFGTS Resolução do Conselho Curador do FGTS;
- SE Segurado Especial;

- SEFIP Sistema Empresa de Recolhimento do FGTS e Informações à Previdência Social;
- SIT Secretaria de Inspeção do Trabalho.

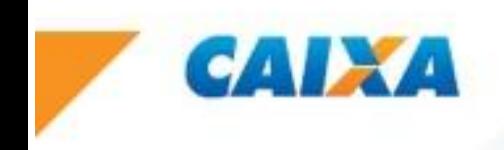

caixa.cov.BR